جولوگ ایمان لائے اور نیک عمل کرتے اور نماز پڑھتے اور ز کو ۃ دیتے رہے ان کو ان کے کاموں کاصلہ خدا ے ہاں ملے گااور ( قیامت کے دن)ان کو نہ کچھ خوف ہوااور نہ وہ غمناک ہوں گے ۔البقرۃ آیت ۲۷۷

## **Solution Homework 02**

## **[Math & String class Functions]**

**Task 1**

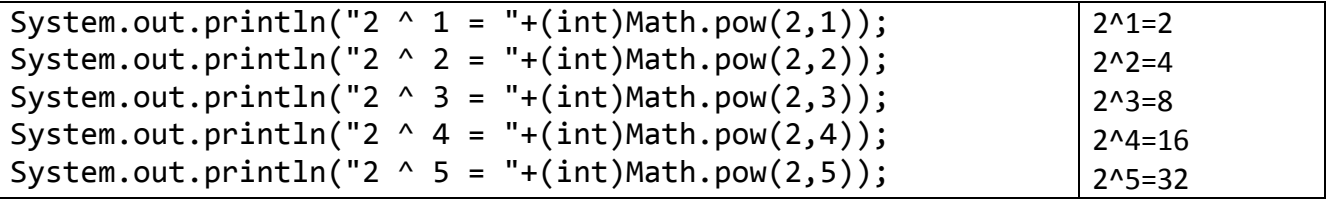

**Task 2**

Create a program to take r, theta (30, 45, 60, 90 etc.) as input from user. Calculate and show following?

Area of Square:  $r^2$ 

Area of Circle:  $\pi r^2$ 

```
Area of Sector: \frac{1}{2}r^2\theta: For this use Math.toRadians function see
int radius;
double r,t,theta;
```

```
Scanner scan=new Scanner(System.in);
System.out.println("Enter Radius ");
radius=scan.nextInt();
System.out.println("Enter Theta ");
theta=scan.nextInt();
r=Math.pow(radius,2);
System.out.print("Area of Square: ");
System.out.println(r);
System.out.print("Area of Circle: ");
System.out.println(Math.PI*r);
System.out.print("Area of Sector: ");
t=0.5*r*Math.toRadians(theta);
System.out.println(t);
```
## **Task 3**

Create a program to take theta (in degrees) as input. Show sin, cos and tan ? If your output is not correct again use Math.**toRadians** function to convert theta in radians

```
double theta,sin,cos,tan,rtheta;
public static void main(String args[]){
Scanner scan=new Scanner(System.in);
System.out.println("Enter theta in degree ");
theta=scan.nextDouble();
rtheta=Math.toRadians(theta);
sin=Math.sin(rtheta);
System.out.println("Sin("+theta+")= "+sin);
```

```
OOP MIT Fall 2012
cos=Math.cos(rtheta);
System.out.println("Cos("+theta+")= "+cos);
tan=Math.tan(rtheta);
System.out.println("tan("+theta+")= "+tan);
```
## **Task 4**

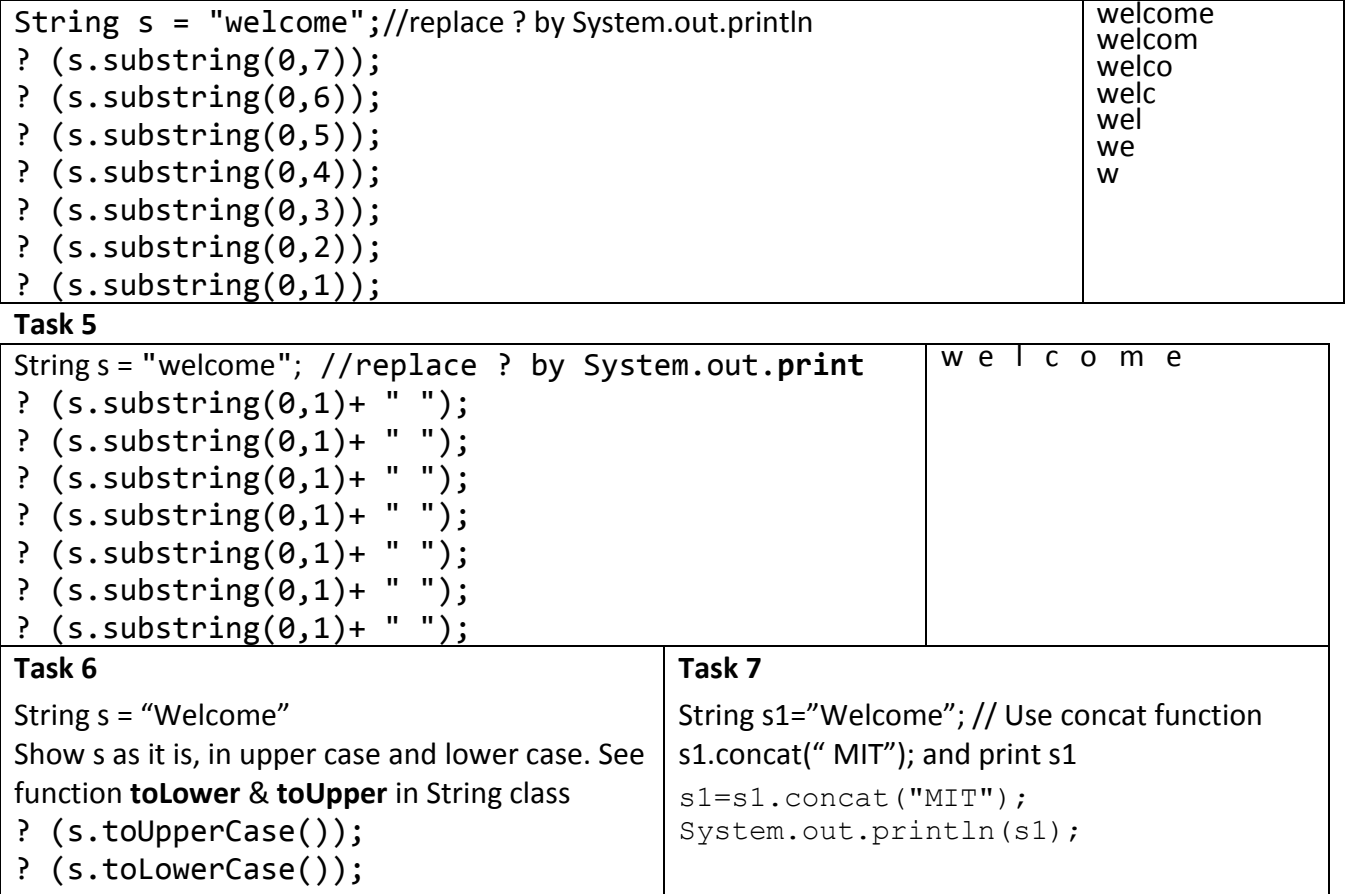